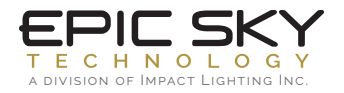

## EPIC CUBE COMMAND SHEET PAGE 1 of 1 V-2-20

## **EPIC CUBE** 2.1.0 (9600 8 N 1)

Commands are repeated out of the serial port to pass to the next controller or device. All commands must be terminated with a carriage return. You can use \r for this. Channel levels and the ramp rate are stored in EEPROM and will remain the same after a power cycle

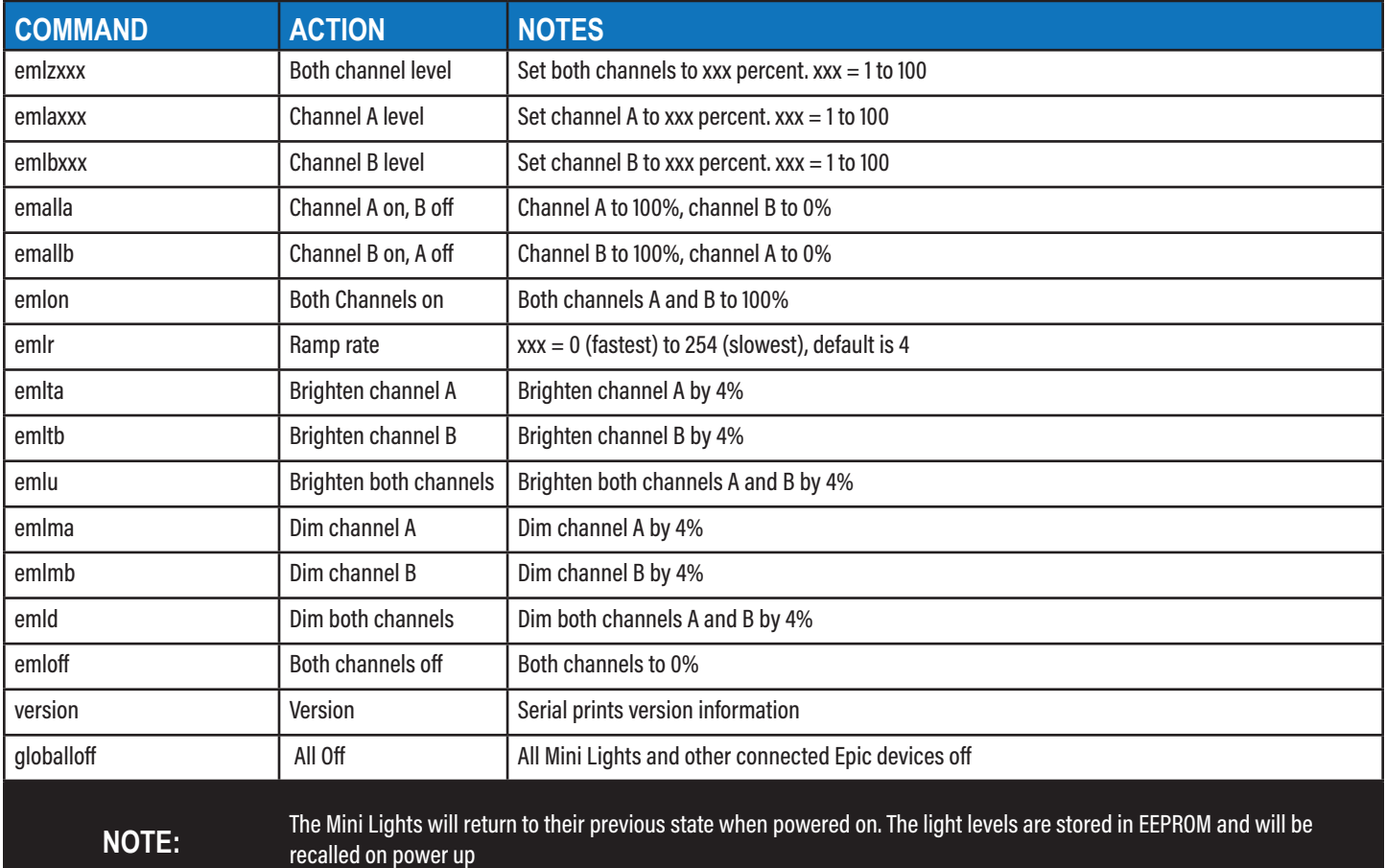

## EPIC CUBE 2 Button Functions

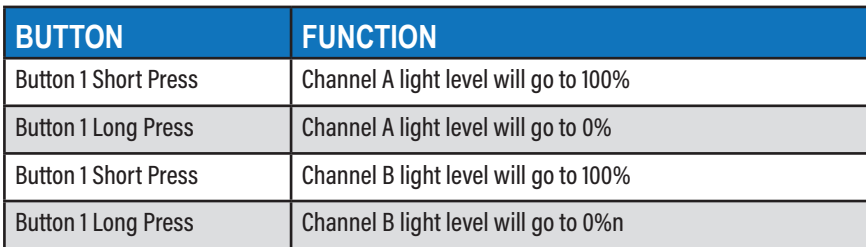